Abfallüberwachungssystem

## **Übersicht Konfigurationsdateien und Batch-Aufrufe**

ASYS ist ein hochgradig konfigurierbares System. Der weit überwiegende Anteil der Konfigurationsoptionen lässt sich über den Repository-Administrator in der ASYS-Konfigurationsdatenbank (Repository) einstellen. Darüber hinaus gab es in ASYS 5.x eine große Menge an Konfigurationsdateien (\*.ini, \*.prop, \*.properties), die jeweils einzelne spezielle Bereiche betrafen. Aufgrund des 'gewachsenen' Zustandes über die Jahre können einige der Konfigurationsdateien dabei nicht mehr nur an einem 'fest' definierten Ort im Dateisystem liegen, sondern an verschiedenen Orten abgelegt werden und überregeln sich dabei teilweise. Dieser Wald an möglichen Konfigurationsoptionen wurde für die Versionsfamilie ASYS 6.x in weiten Bereichen abgeholzt, mehrfache Konfigurationsoptionen wurden soweit wie möglich eindeutig gemacht, veraltete Optionen wurden entfernt und die Anzahl an verbleibenden Konfigurationsdateien sowie ihr Inhalt auf das absehbar notwendige reduziert.

Die verbliebenen Konfigurationsdateien werden weiterhin benötigt, da z.B. weiterhin in einigen Bereichen Batch-Aufrufe möglich bleiben sollten, die sich nur auf diese Weise parametrisieren lassen. Ein anderer Grund ist, dass sich nicht für alle verwendeten Komponenten - z.B. das Logging-System Log4j - die Konfiguration ins Repository überführen lässt, da sie auf eine Konfiguration via externer Dateien ausgelegt sind.

Die verschiedenen Komponenten 'Kommunikation', 'Administration', 'Anwendungsoberfläche' und 'Webservice Transportkontrolle' benötigen z.T. unterschiedliche Konfigurationsdateien, da sie ggf. unabhängig voneinander installiert und betrieben werden können.

Es werden folgenden Abkürzungen verwendet:

- GUI: ASYS-Anwendungsoberfläche (Asys.exe)
- Admin: ASYS-Administrationsprogramm (Admin.exe)
- Kom-Server: ASYS-Kommunikationsserver (…\AsysComServer\…); ggf. auch noch die 'alten' Kommunikationsaufrufe ('acsPreVersand.bat'…)
- VG-Batch: ASYS-Komponente, die auf 'Batch' stehende 'Vorgangsbearbeitungarbeitsschitte' automatisiert verarbeitet
- WebService: ASYS-Web-Server für die Verarbeitung externer Datenbankanfragen (derzeit primär IPA-KON)
- [LOGIN\_NAME]: Benutzer (Loginname) für die Anmeldung an ASYS
- [USER\_HOME]: Userspezifisches 'ASYS-Dokumente und Einstellungen-Verzeichnis' ('c:\Dokumente und Einstellungen\<Anmeldename> (ggf.+.<Domänenname>)\Asys7\')
- [ASYS-HOME]: ASYS-Hauptinstallationsverzeichnis (z.B. 'C:\Asys7')<sup>[1\)](#page--1-0)</sup>
- [KOM-HOME]: Installationsverzeichnis für den ASYS-Kommunikationsserver (Standard: '[ASYS-HOME]\AsysServer')
- [ASYS-SYSTEM]: ASYS-System-Unterverzeichnis (Standard: '[ASYS-HOME]\system')
- [ASYS-LAYOUTS]: ASYS-Layouts-Unterverzeichnis (Standard: '[USER\_HOME]\Asys6\Layouts');

Verzeichnis, in dem die userspezifischen Layout-Dateien gespeichert werden. **Nicht mehr in ASYS 7**

- [ACS-DIR]: Installationsverzeichnis der Kommunikationsdateien (Standard: '[ASYS-HOME]\acs')
- [KOM-CONF]: Verzeichnis für die Konfigurationsdateien des Kommunikationsservers (Standard: '[ASYS-HOME]\AsysServer\apache-tomcat-7.0.54<sup>2</sup>\conf')

## **Konfigurationsdateien**

Die folgende Tabelle gibt eine Übersicht über die (zumindest wichtigsten) Konfigurationsdateien. Nicht aufgeführte Konfigurationsdateien sollten trotzdem nicht gelöscht werden.

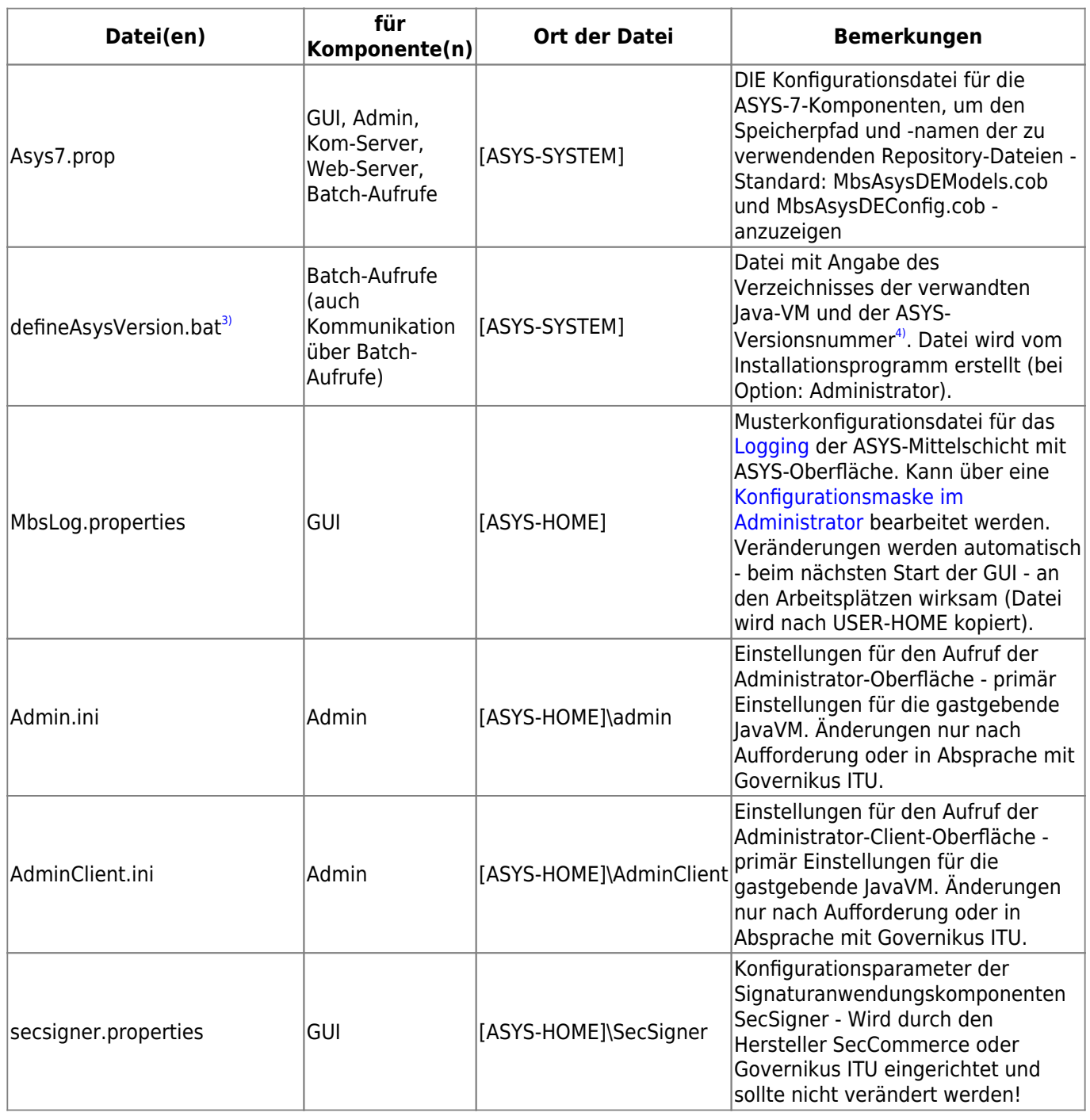

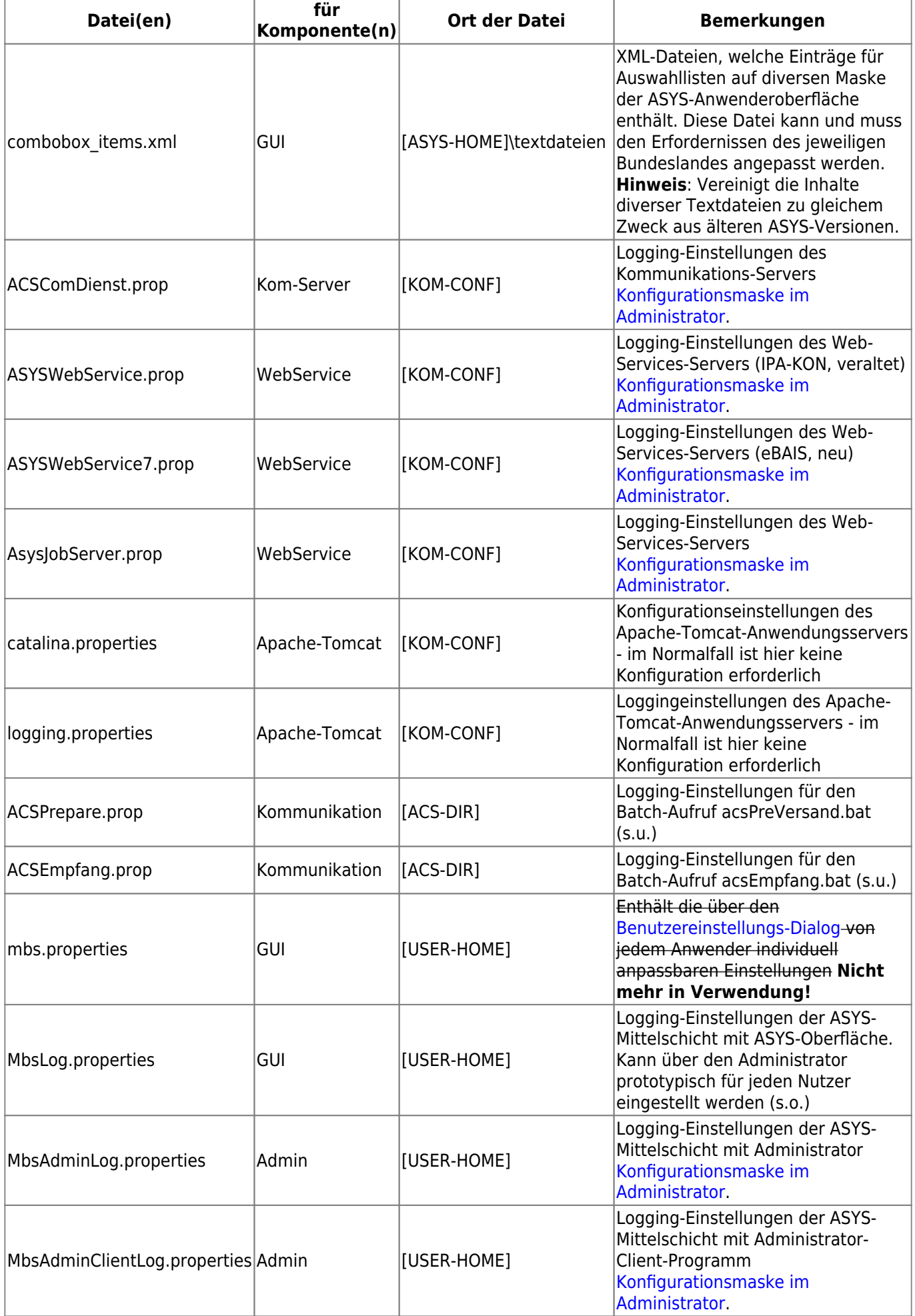

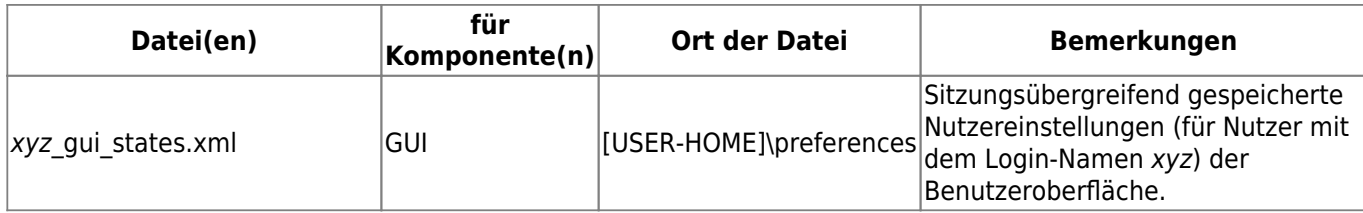

## **Batch-Aufrufe**

Die folgende Tabelle gibt eine Übersicht über die (zumindest wichtigsten) Batch-Aufrufe in ASYS. Nicht aufgeführte Batch-Aufrufe sollten trotzdem nicht gelöscht werden.

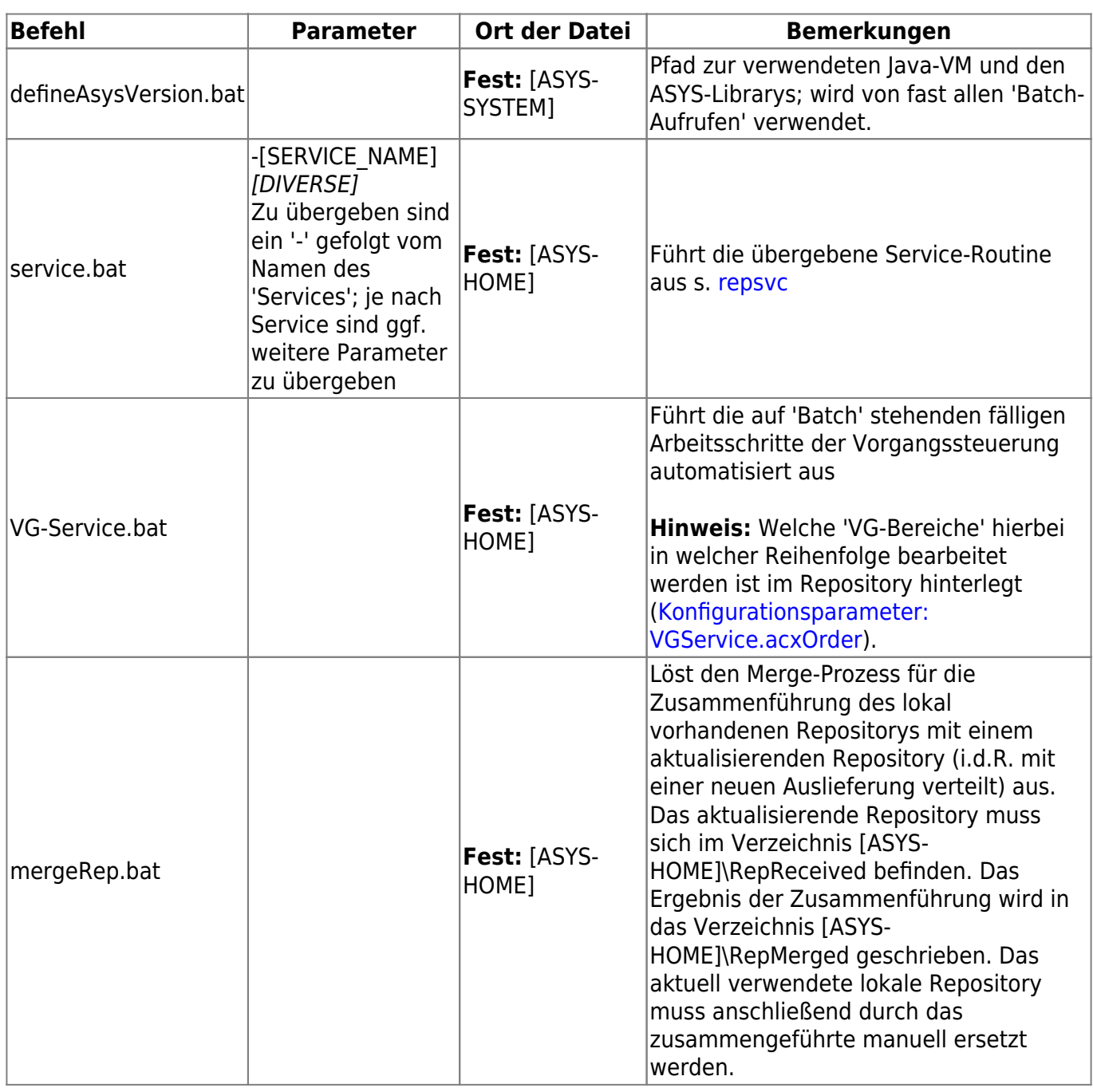

[2\)](#page--1-0)

[3\)](#page--1-0)

[4\)](#page--1-0)

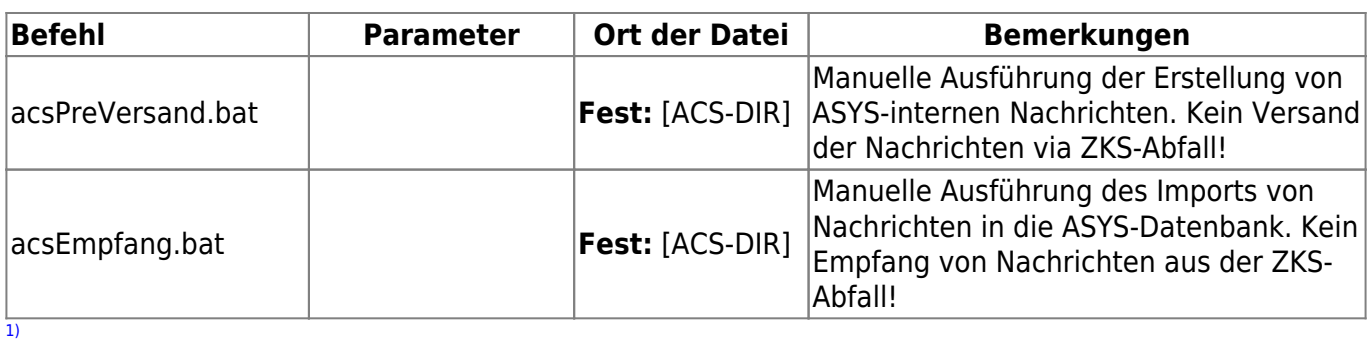

entspricht **\$asys\_root** aus dem Bereich [Installation von ASYS](https://hilfe.gadsys.de/asyshilfe/doku.php?id=adm6:thm:installation)

bzw. die jeweils geltende Versionsnummer

s. auch weiter unten bei den Batch-Aufrufen

wird benötigt, damit die passenden ASYS-Mittelschicht-Programmkomponenten aufgerufen werden

From: <https://hilfe.gadsys.de/asyshilfe/>- **ASYS-Onlinehilfe**

Permanent link: **<https://hilfe.gadsys.de/asyshilfe/doku.php?id=adm6:thm:konfbat>**

Last update: **2024/05/02 13:33**

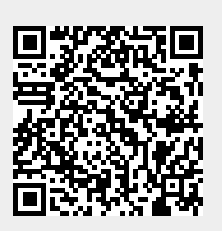